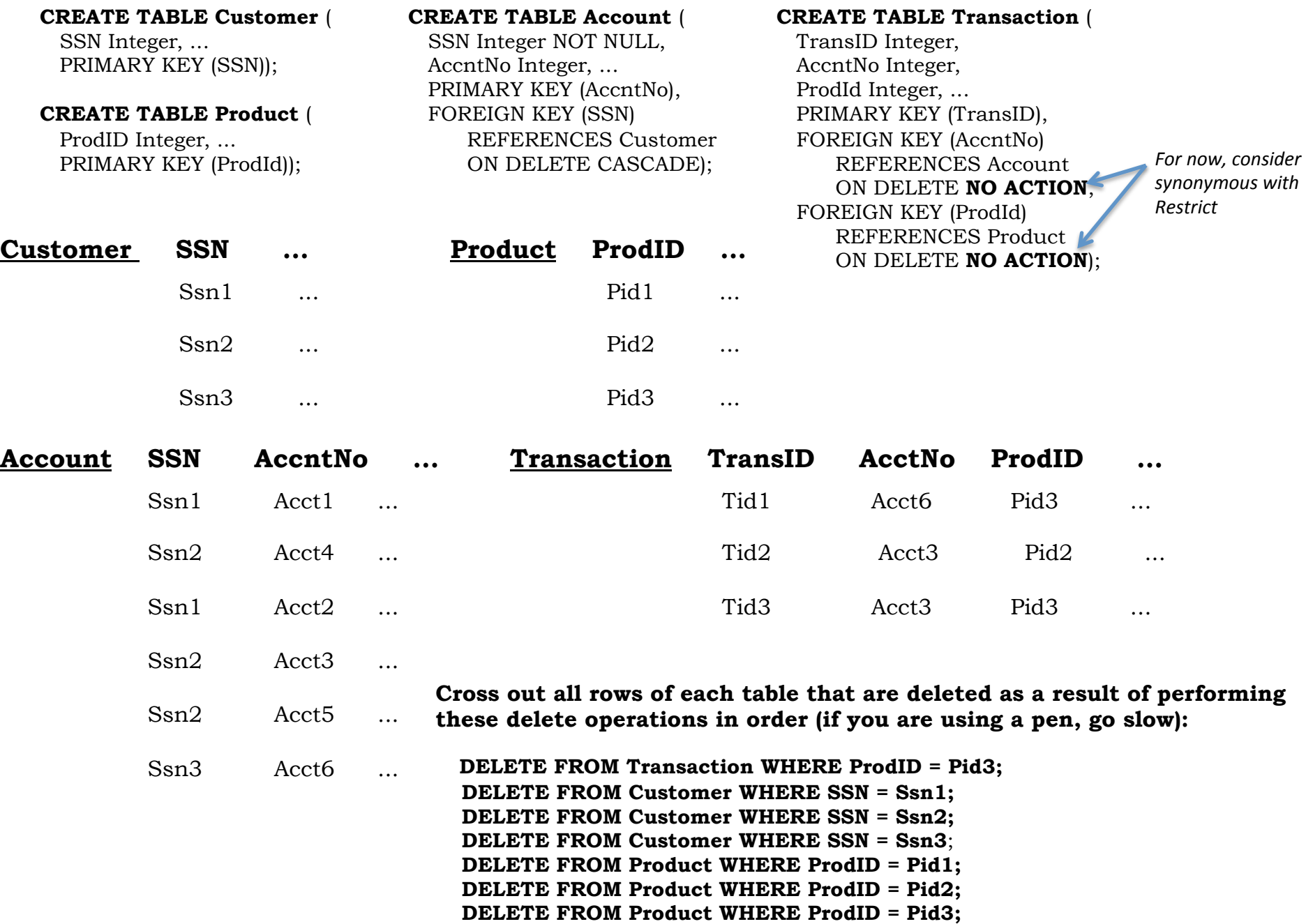

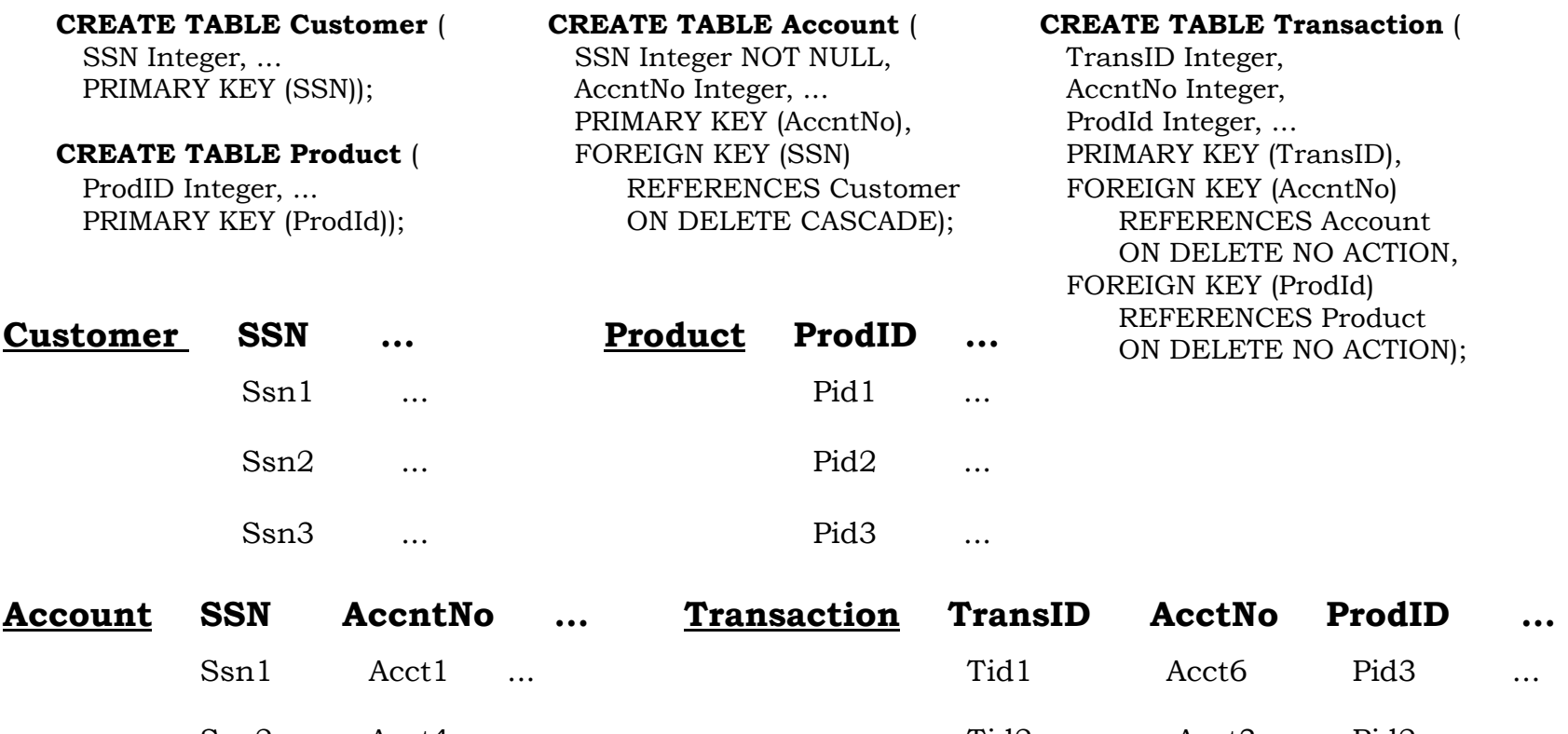

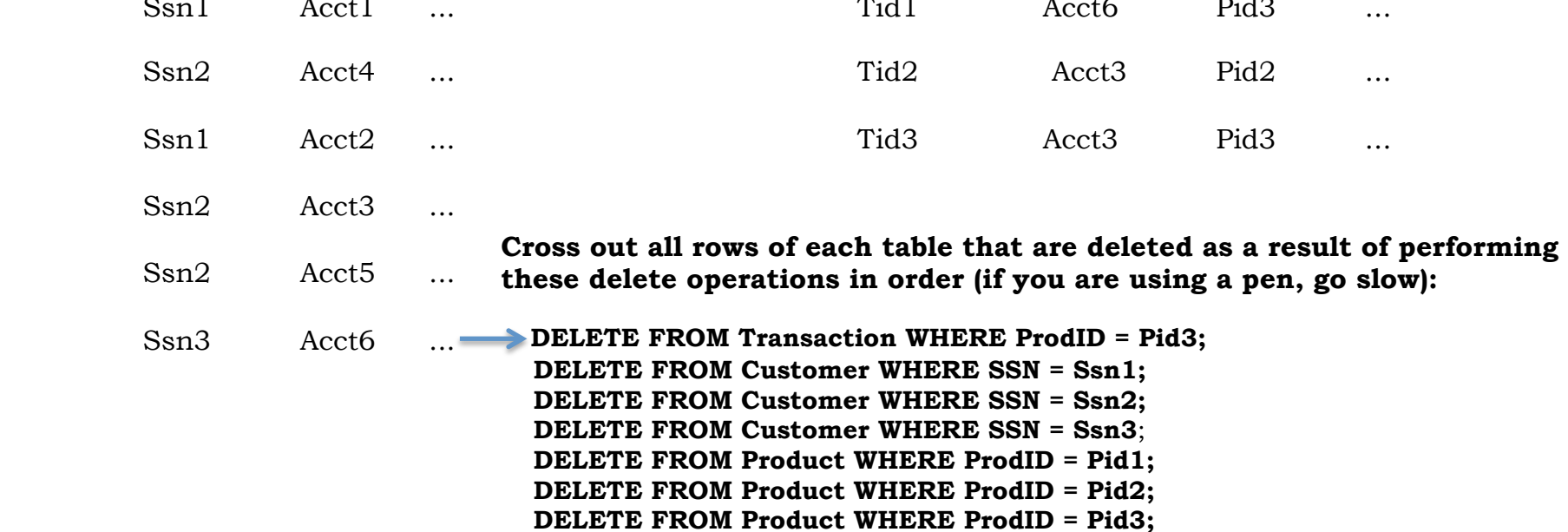

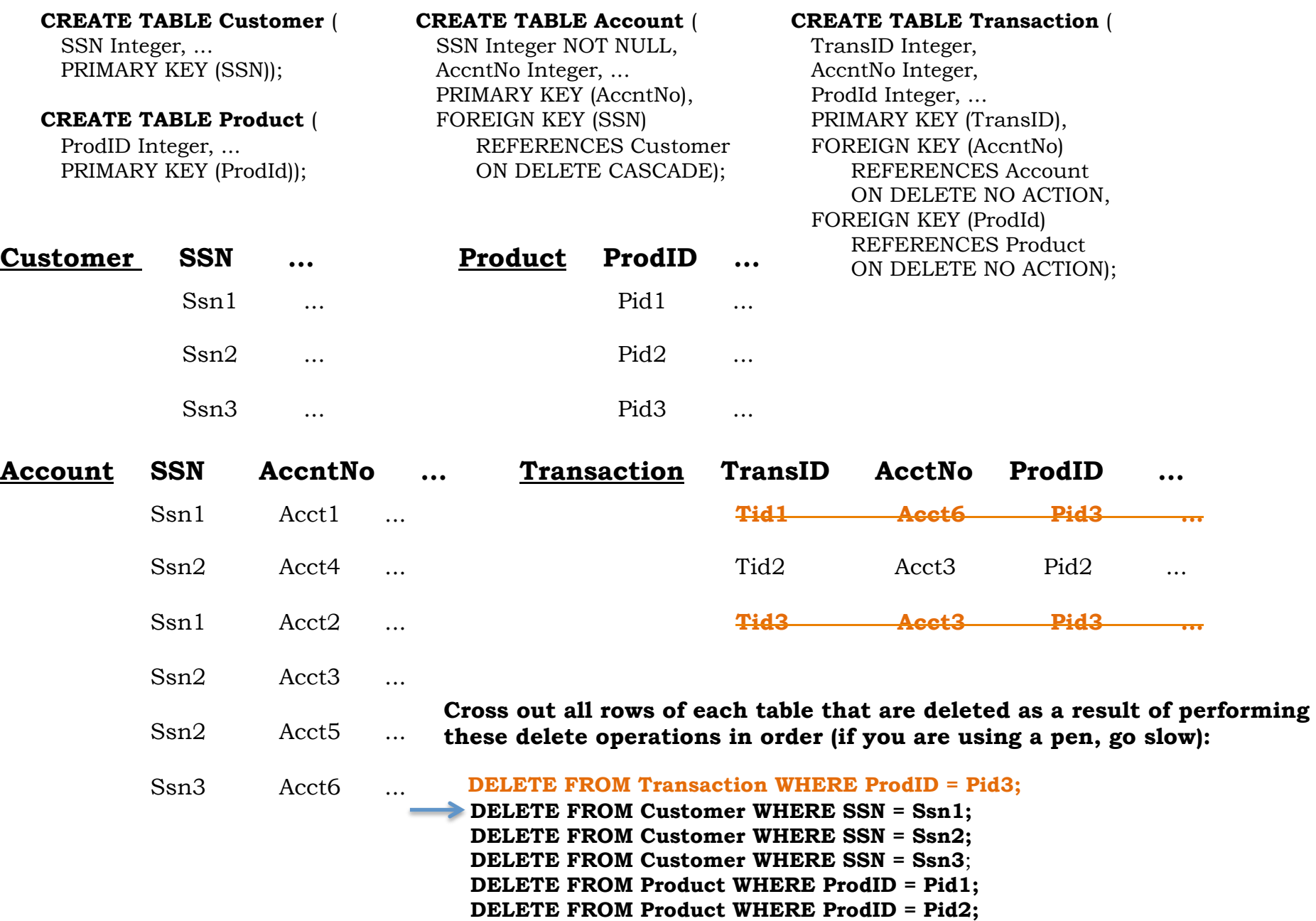

**DELETE FROM Product WHERE ProdID = Pid3;** 

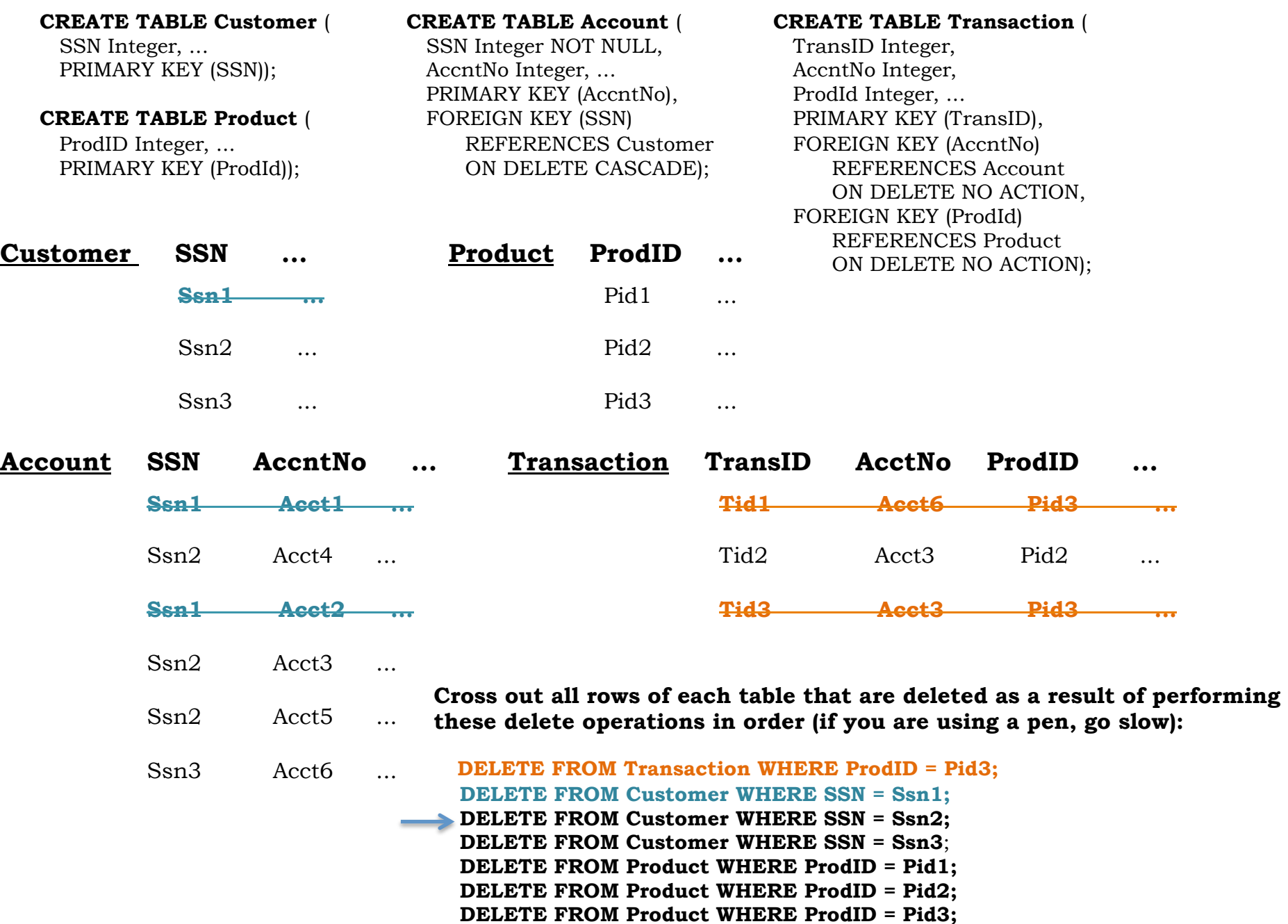

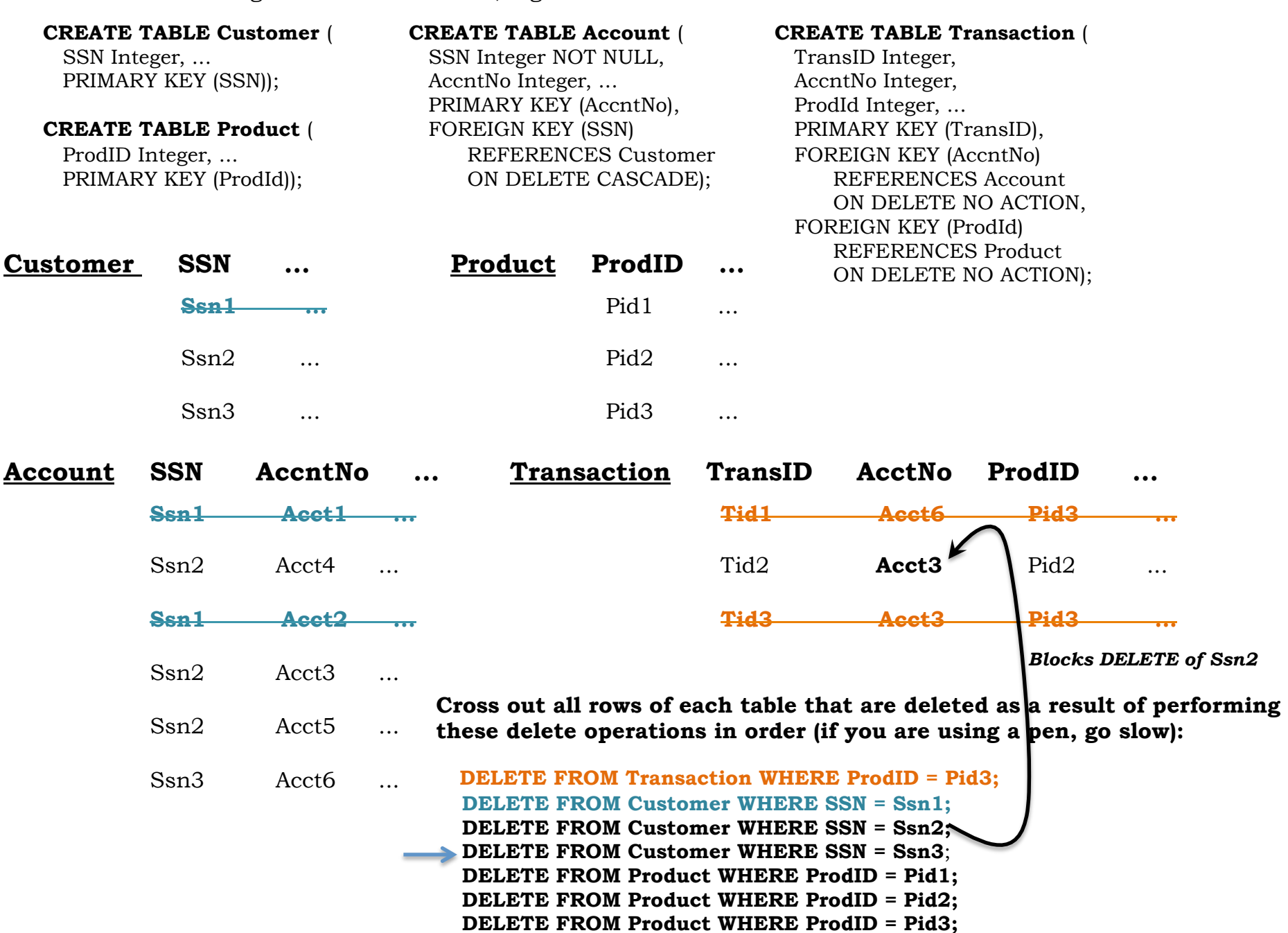

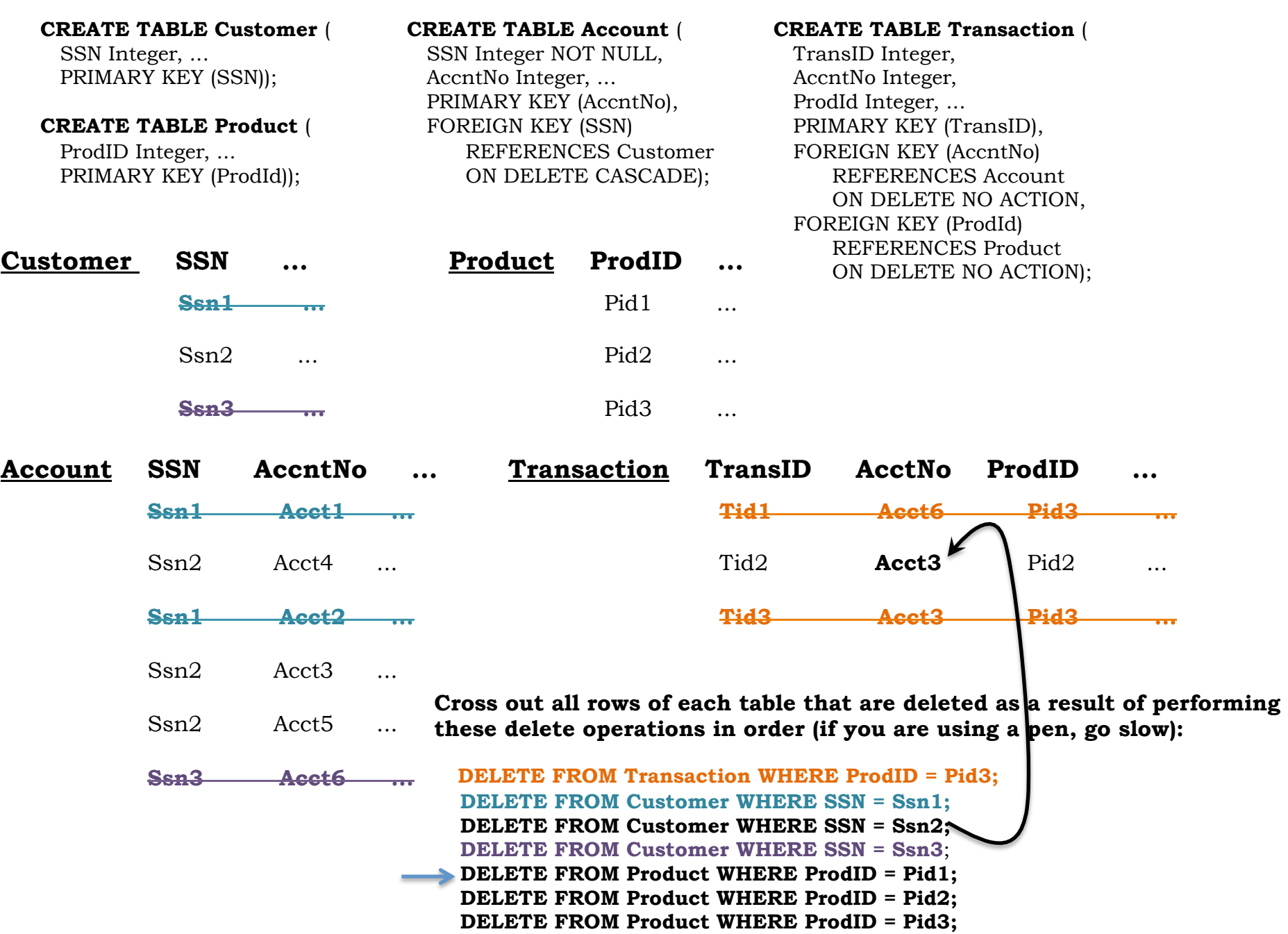

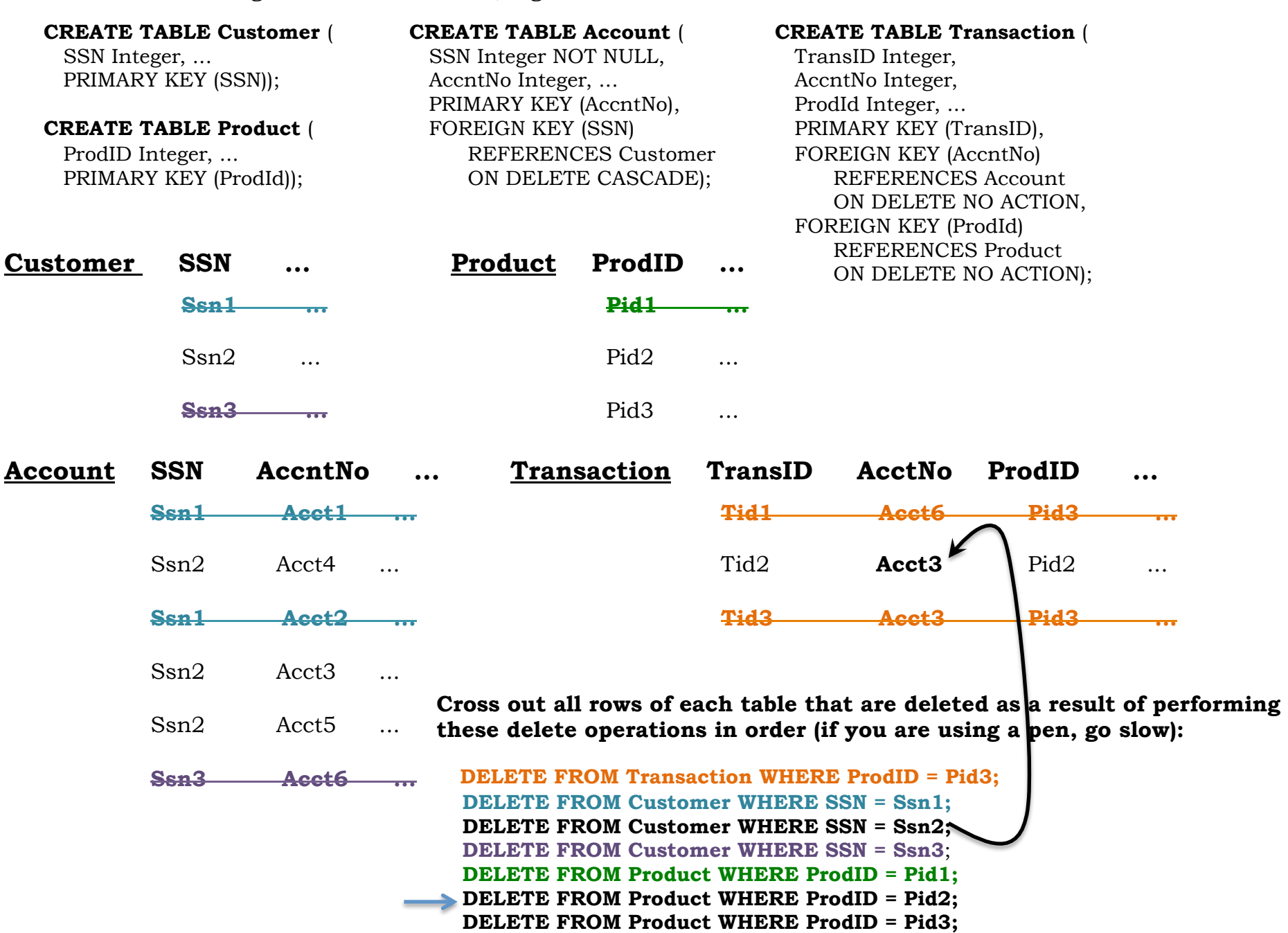

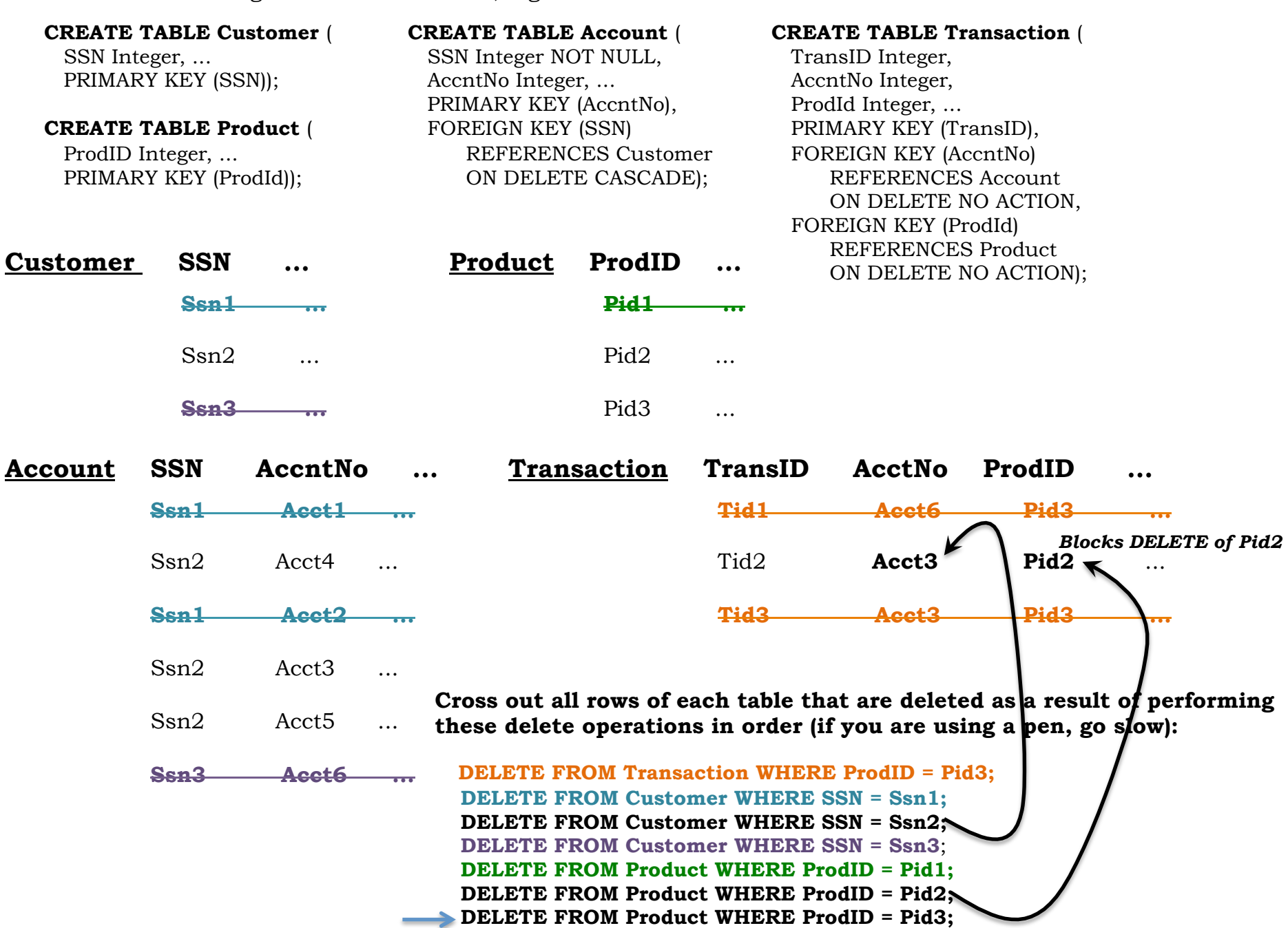

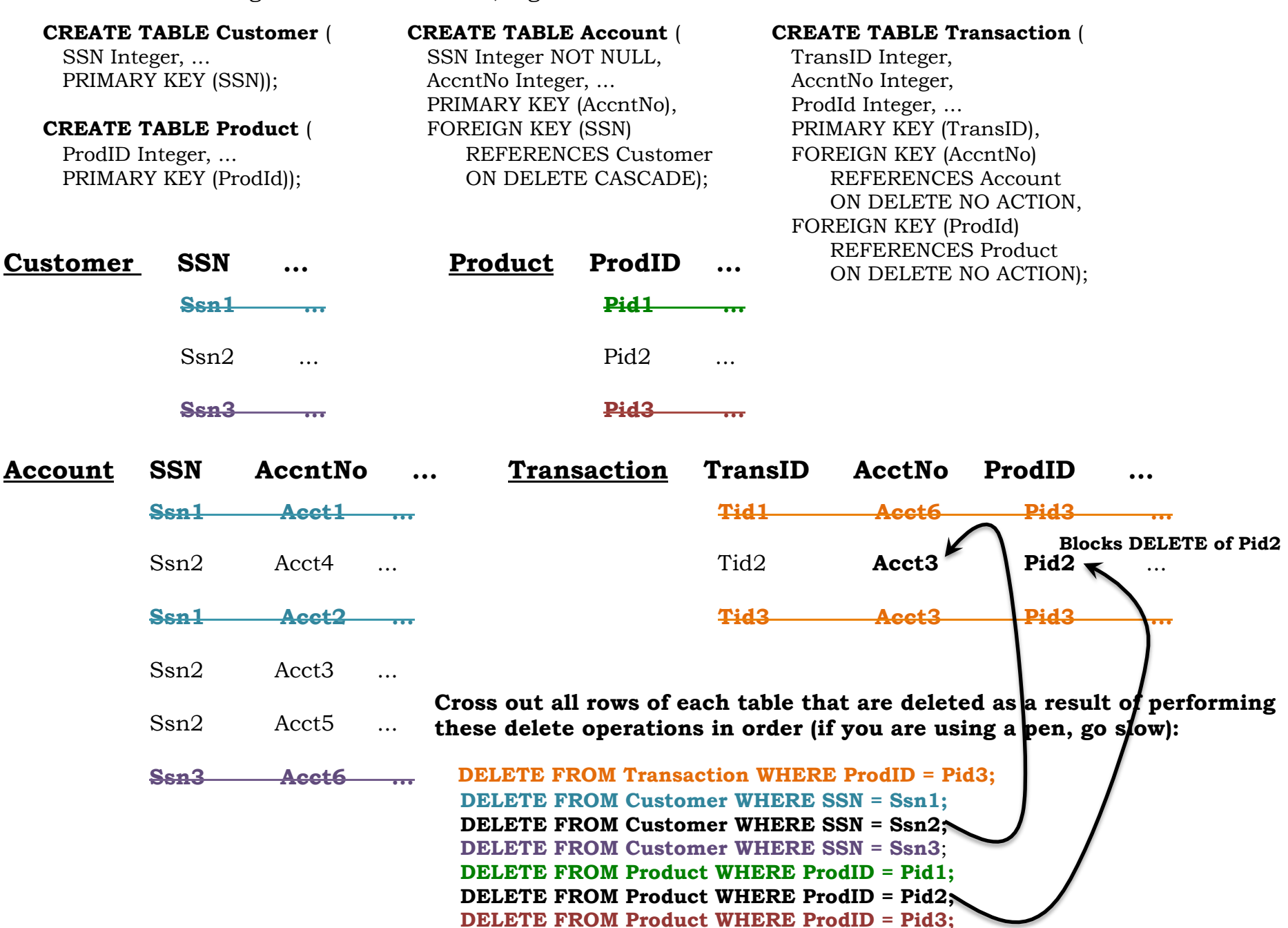